## **TECHNICAL FEATURES**

| Electrical Features                  |                                         |
|--------------------------------------|-----------------------------------------|
| Power supply*                        | from 9 to 30 VDC ± 5%                   |
| Consumption                          | 5.2 W Max with mobile computer inserted |
| Charge time                          | Li-lon Battery: about 3 hours           |
| Communication Features               |                                         |
| Interface                            | USB 1.1 version                         |
| Baud Rate                            | up to 12 Mb/sec                         |
| Physical Features                    |                                         |
| Dimensions                           | 85 x 130 x 90 mm<br>3.3 x 5 x 3.5 in    |
| Weight                               | 350 gr                                  |
| (without connection cables)          | 12 oz                                   |
| LED                                  | Bicolored LED                           |
| Environmental Features               |                                         |
| Working temperature**                | 0 °C to +50 °C (32 °F to +122 °F)       |
| Storage temperature                  | -20 °C to +70 °C (-4 °F to +158 °F)     |
| Relative humidity                    | 95% without condensation                |
| Degree of protection<br>EN 60529     | IP20                                    |
| Electrostatic discharge EN 61000-4-2 | 4 KV contact / 8 KV air                 |

- \* Recommended DL power supply: FPS18.
- \*\* Batteries must be charged at a temperature ranging from 0° to +45 °C.

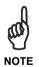

To reduce electrical noise, install the included ferrite onto the cradle side of the power cord. Wind the power cord three times around the ferrite, as shown in the figures below.

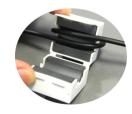

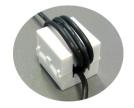

# **♦DATALOGIC**™

## Datalogic Skorpio™ Single USB Cradle

The Datalogic Skorpio™ Single USB Cradle is a battery charger and also functions as a communication interface between the host computer (USB) and the USB contacts on the Datalogic Skorpio™ mobile computer with Windows® CE.

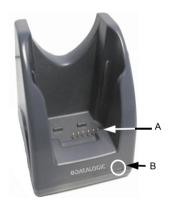

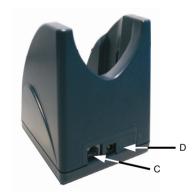

Figure 1 – Datalogic Skorpio™ Single USB Cradle General View

## Key:

- A) Battery recharge and USB contacts
- B) Bicolored LED
- C) Connector for host computer connection (USB)
- D) Power supply connector

By launching the communication software from the Datalogic Skorpio™ mobile computer and then inserting it into the cradle, data can be transmitted to the Host. By inserting the mobile computer into a powered cradle, battery charging starts.

#### **Correct Mobile Computer Insertion / Removal**

For correct insertion into the cradle, insert the mobile computer from the top of the cradle and push it down until the clip of the cradle clicks. For Datalogic Skorpio™ release the backstrap from the bottom side before inserting it into the cradle.

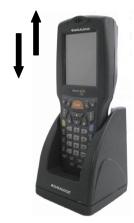

Figure 2 - Mobile Computer Insertion

To remove the mobile computer from the cradle, simply pull it upwards while holding the cradle firmly down.

#### CONNECTIONS

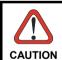

Connections should always be made with power OFF!

The single USB cradle can be connected to a Host by means of the USB interface. Then, it is necessary to insert the power supply plug into the power jack on the base of the cradle and attach the power supply to a power outlet. Once the Host has been turned on, insert the mobile computer into the cradle.

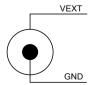

Figure 3 - Power Supply Polarity

#### **USB Connection**

The single USB cradle can be connected to the Host by means of any USB straight cord, such as Datalogic CAB-381 cable.

Once the Host has been turned on, insert the Datalogic Skorpio™ mobile computer into the cradle.

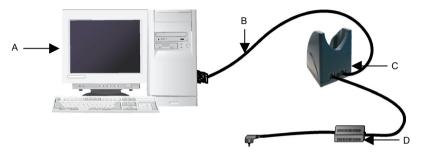

Figure 4 - USB Connection

#### Key:

- A) Host computer
- B) 94A051017 CAB-381 USB Type A-B straight cable
- C) Datalogic Skorpio™ USB single cradle
- D) 94ACC4595 FPS18 power supply without power cord (for battery recharging)
  94ACC1150 Power cord EU 3-pin

## **Bicolored LED Functioning**

The cradle bicolored LED signals the following conditions:

| Color                            | Status                                                 |
|----------------------------------|--------------------------------------------------------|
| Red                              | Cradle is powered                                      |
| Green                            | Cradle is connected to Host through USB connection     |
| Orange<br>(Red & Green together) | Cradle is powered and connected through USB connection |